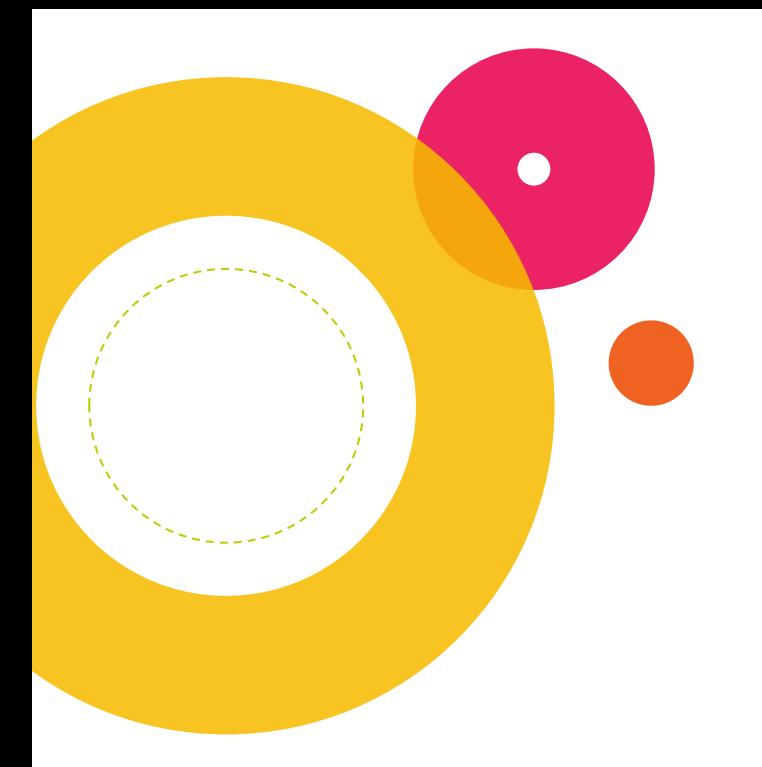

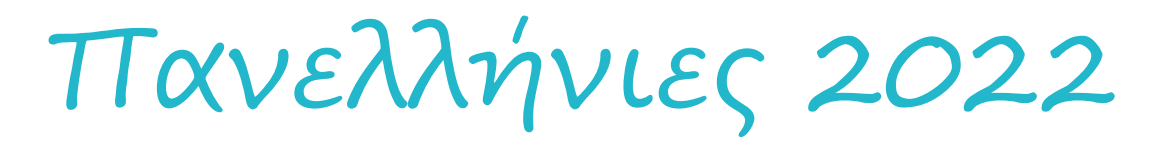

## ΠΛΗΡΟΦΟΡΙΚΗ

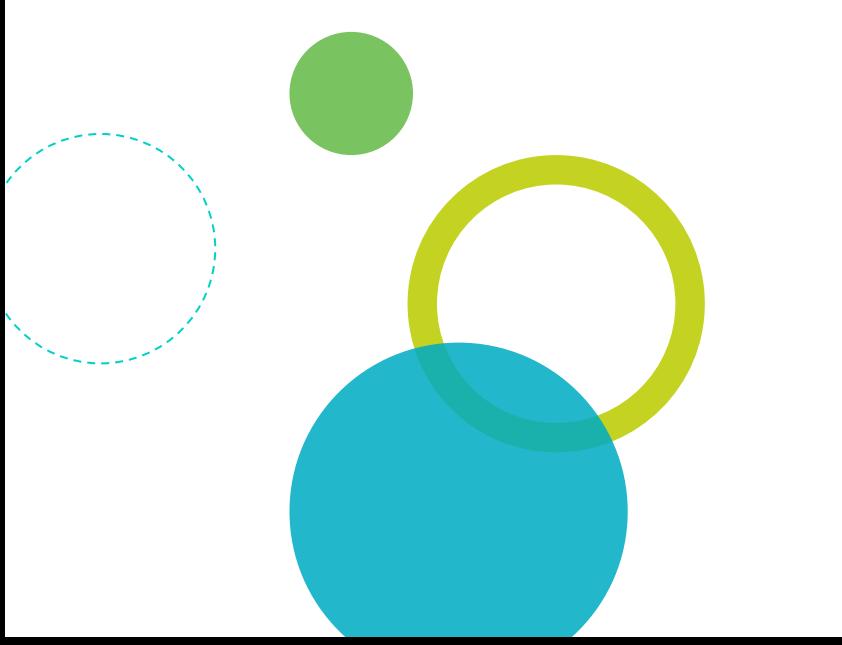

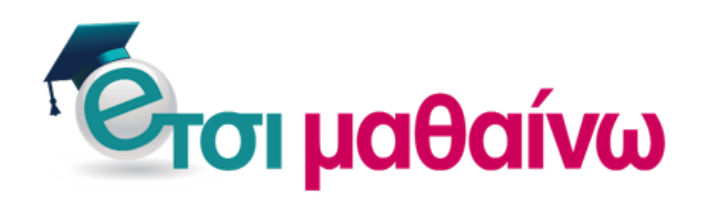

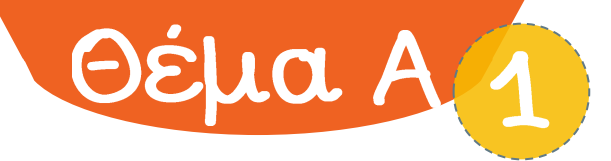

Να γράψετε στο τετράδιό σας τον αριθμό καθεμιάς από τις παρακάτω προτάσεις 1 έως 5 και δίπλα τη λέξη ΣΩΣΤΟ, αν η πρόταση είναι σωστή, ή τη λέξη ΛΑΘΟΣ, αν η πρόταση είναι λανθασμένη.

- 1. Η τεχνική ελέγχου μαύρου κουτιού (black-box testing) βασίζεται στην αναζήτηση λαθών με εξέταση του κώδικα.
- 2. Ένα από τα πλεονεκτήματα του τμηματικού προγραμματισμού είναι ότι απαιτεί λιγότερο χρόνο και προσπάθεια στη συγγραφή του προγράμματος.
- 3. Η σειριακή αναζήτηση ακολουθεί την τεχνική «διαίρει και βασίλευε».
- 4. Μια απλά συνδεδεμένη λίστα μπορούμε να την διατρέξουμε και προς τις δύο κατευθύνσεις.
- 5. Η χρήση του διερμηνευτή καθιστά την εκτέλεση του προγράμματος πιο αργή.

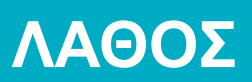

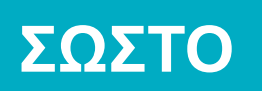

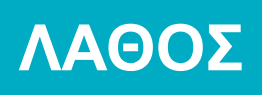

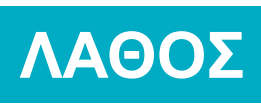

**ΣΩΣΤΟ**

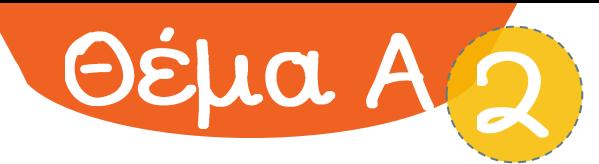

### α) Τι ονομάζεται δυαδικό δένδρο; (μονάδες 2)

Ένα δυαδικό δένδρο είναι ένα διατεταγμένο δένδρο, στο οποίο κάθε κόμβος έχει το πολύ δύο παιδιά, το αριστερό και το δεξί παιδί.

β) Δίνεται το παρακάτω δυαδικό δένδρο αναζήτησης: Στο δένδρο αυτό προστίθεται μόνον ένας νέος κόμβος. Να σχεδιάσετε στο τετράδιό σας το νέο δένδρο, όπως θα διαμορφωθεί, σε κάθε περίπτωση, μετά την προσθήκη του νέου κόμβου στο αρχικό δένδρο: Περίπτωση 1. 20

(μονάδες 8)

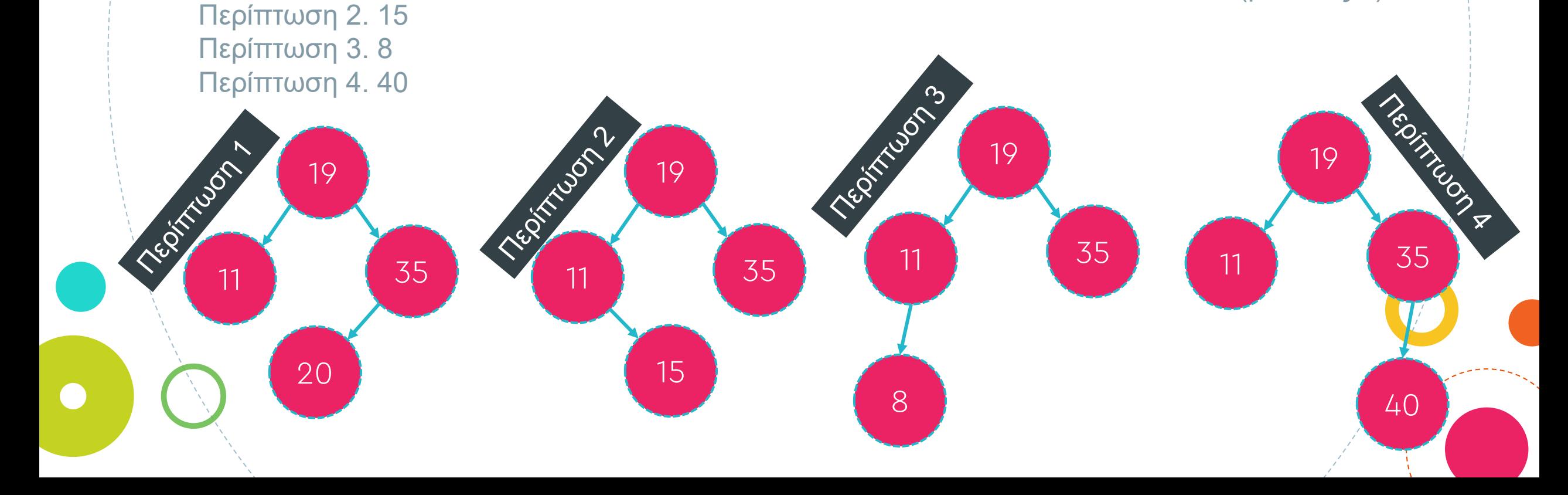

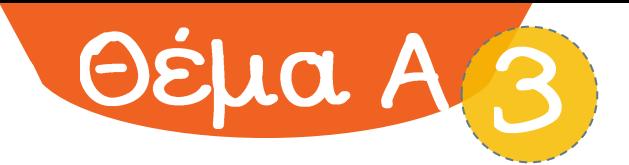

α) Τι καθορίζουν οι ιδιότητες και τι οι μέθοδοι ενός αντικειμένου; (μονάδες 2)

Οι ιδιότητες καθορίζουν τα δεδομένα και τα χαρακτηριστικά ενός αντικειμένου. Οι μέθοδοι καθορίζουν τις ενέργειες ενός αντικειμένου

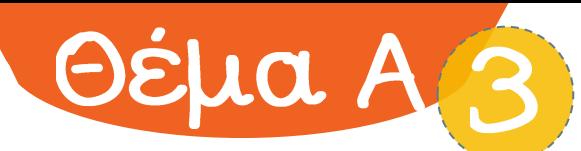

β) Μια εταιρία ενοικιάσεων διαθέτει δύο τύπους οχημάτων: αυτοκίνητα και μοτοσυκλέτες. Κάθε όχημα διαθέτει έναν αριθμό κυκλοφορίας και μεταφέρει συγκεκριμένο αριθμό επιβατών. Ανάλογα με το είδος του καυσίμου και τον κυβισμό του οχήματος υπολογίζεται η ημερήσια τιμή ενοικίασης.

Παρουσιάζονται στη συνέχεια 8 από τους όρους που χρησιμοποιήθηκαν στην παραπάνω περιγραφή:

- 1. αριθμός επιβατών
- 2. αριθμός κυκλοφορίας
- 3. αυτοκίνητο
- 4. είδος καυσίμου

5. κυβισμός

6. μεταφέρει

7. μοτοσυκλέτα

8. όχημα

**ΙΔΙΟΤΗΤΑ ΙΔΙΟΤΗΤΑ ΥΠΟΚΛΑΣΗ ΙΔΙΟΤΗΤΑ ΙΔΙΟΤΗΤΑ ΜΕΘΟΔΟΣ ΥΠΟΚΛΑΣΗ ΥΠΕΡΚΛΑΣΗ**

Για καθέναν από τους παραπάνω όρους να γράψετε στο τετράδιό σας τον αριθμό του και δίπλα την κατάλληλη από τις παρακάτω έννοιες του αντικειμενοστραφούς προγραμματισμού: υποκλάση – υπερκλάση – μέθοδος – ιδιότητα. (μονάδες 8)

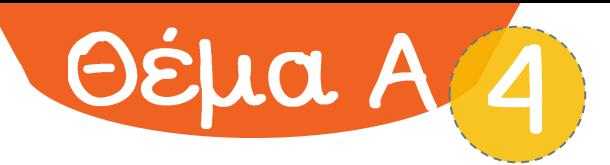

Δίνεται το παρακάτω πρόγραμμα σε ΓΛΩΣΣΑ, το οποίο διαβάζει ένα σύνολο θετικών αριθμών και υπολογίζει και τυπώνει το γινόμενό τους και τον μέσο όρο τους:

- 1 ΠΡΟΓΡΑΜΜΑ Α4
- 2 ΜΕΤΑΒΛΗΤΕΣ
- 3 ΠΡΑΓΜΑΤΙΚΕΣ: ΜΟ
- 4 ΑΚΕΡΑΙΕΣ: ΓΙΝ, ΑΘΡ, ΠΛ
- 5 ΑΡΧΗ
- $6 \qquad \qquad \Pi \wedge \leftarrow 0$ 7 ΓΙΝ←0 8 ΑΘΡ←'0' 9 ΔΙΑΒΑΣΕ x
- 10 ΟΣΟ x>0 ΕΠΑΝΑΛΑΒΕ
- 11  $TIN \leftarrow TIN \star x$ 12 ΑΘΡ←ΑΘΡ+x
- 13 ΠΛ←ΠΛ+1 14 ΔΙΑΒΑΣΕ x
- 15 ΤΕΛΟΣ\_ΑΝ
- 16 ΜΟ←ΑΘΡ/ΠΛ
- 17 ΓΡΑΨΕ ΜΟ, ΓΙΝ 18 ΤΕΛΟΣ\_ΠΡΟΓΡΑΜΜΑΤΟΣ
- Το πρόγραμμα περιέχει 5 λάθη καθένα από τα οποία ανήκει σε μία από τις παρακάτω κατηγορίες:
- α) Λάθη κατά την υλοποίηση (συντακτικά λάθη).
- β) Λάθη κατά την εκτέλεση (λάθη που οδηγούν σε αντικανονικό τερματισμό του προγράμματος).
- γ) Λογικά λάθη (λάθη που παράγουν λανθασμένα αποτελέσματα). Για καθένα από τα 5 λάθη του προγράμματος:
- 1. Να γράψετε στο τετράδιό σας τον αριθμό της γραμμής στην οποία βρίσκεται το λάθος και δίπλα του την αντίστοιχη κατηγορία λάθους (α, β, γ).

**(Μονάδες 10)**

2. Να αιτιολογήσετε την απάντησή σας.

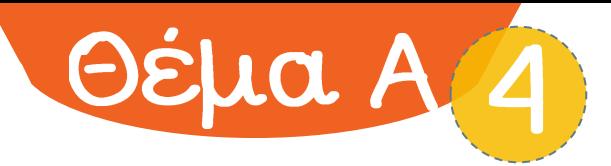

Δίνεται το παρακάτω πρόγραμμα σε ΓΛΩΣΣΑ, το οποίο διαβάζει ένα σύνολο θετικών αριθμών και υπολογίζει και τυπώνει το γινόμενό τους και τον μέσο όρο τους:

- 1 ΠΡΟΓΡΑΜΜΑ Α4
- 2 ΜΕΤΑΒΛΗΤΕΣ
- 3 ΠΡΑΓΜΑΤΙΚΕΣ: ΜΟ
- 4 ΑΚΕΡΑΙΕΣ: ΓΙΝ, ΑΘΡ, ΠΛ
- 5 ΑΡΧΗ
- $6 \qquad \qquad \Pi \wedge \leftarrow 0$ 7 ΓΙΝ←0
- 8 AΘP←'0'
- 9 ΔΙΑΒΑΣΕ x
- 10 ΟΣΟ x>0 ΕΠΑΝΑΛΑΒΕ
- 11 ΓIN←ΓIN \*x
- 12 ΑΘΡ←ΑΘΡ+x 13 ΠΛ←ΠΛ+1
- 14 ΔΙΑΒΑΣΕ x 15 ΤΕΛΟΣ\_ΑΝ
- 16 ΜΟ←ΑΘΡ/ΠΛ
- 17 ΓΡΑΨΕ ΜΟ, ΓΙΝ
	- 18 ΤΕΛΟΣ\_ΠΡΟΓΡΑΜΜΑΤΟΣ
- 7: Λογικό (Η αρχικοποίηση του ΓΙΝ πρέπει να γίνει με 1)
- 8: Συντακτικό (Δεν θέλει εισαγωγικά στο 0)
- 9: Συντακτικό (Δεν έχει δηλωθεί το Χ στις μεταβλητές)
- 15: Συντακτικό (θέλει ΤΕΛΟΣ\_ΕΠΑΝΑΛΗΨΗΣ)
- 16: Λάθος εκτέλεσης (πιθανή διαίρεση με το 0)

Έστω ουρά 10 θέσεων η οποία υλοποιείται με μονοδιάστατο πίνακα Ο[10] και με τις μεταβλητές ή για το εμπρός και το πίσω άκρο της ουράς, αντίστοιχα. Δίνεται στη συνέχεια αλγόριθμος ο οποίος αντιγράφει όλα τα στοιχεία της ουράς στην αρχή της, αναπροσαρμόζοντας κατάλληλα τους δείκτες f και r. Ο αλγόριθμος περιέχει 5 κενά. Για καθένα από τα κενά να γράψετε στο τετράδιό σας τον αριθμό του και δίπλα ό,τι πρέπει να συμπληρωθεί, ώστε ο αλγόριθμος να επιτελεί σωστά τη λειτουργία που περιγράφηκε.

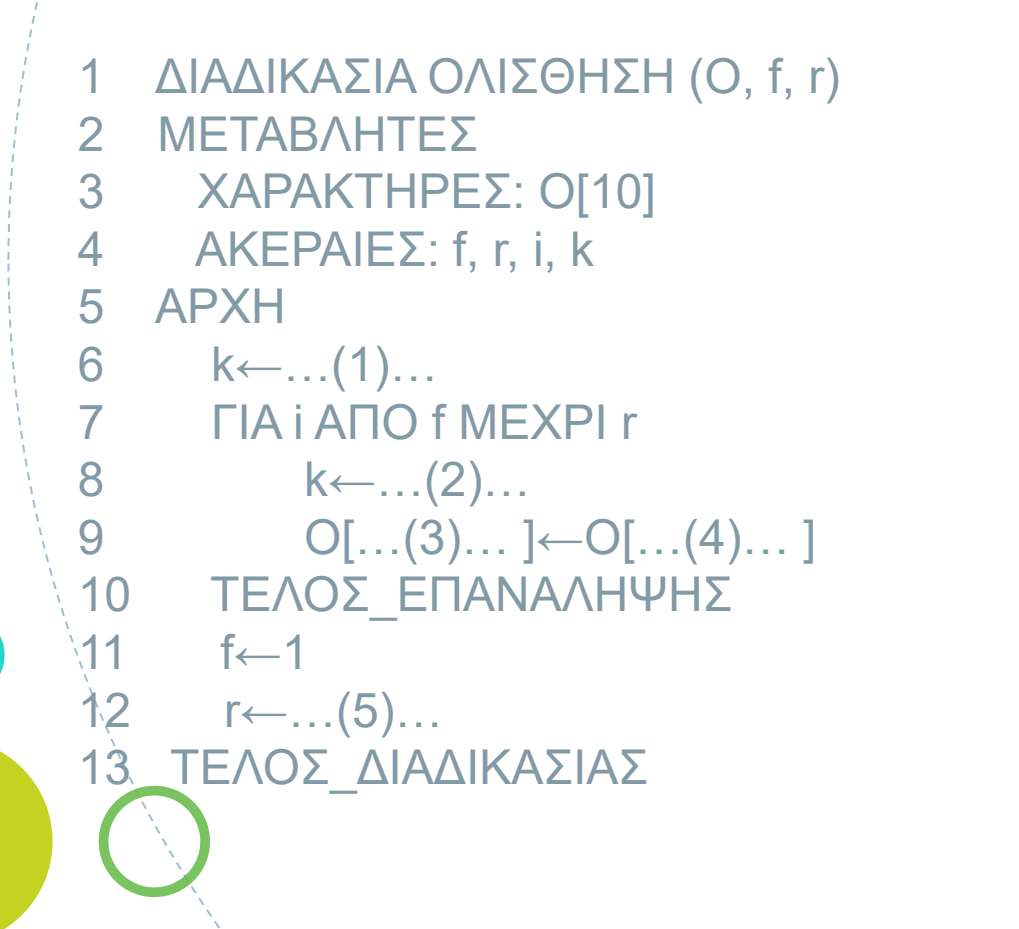

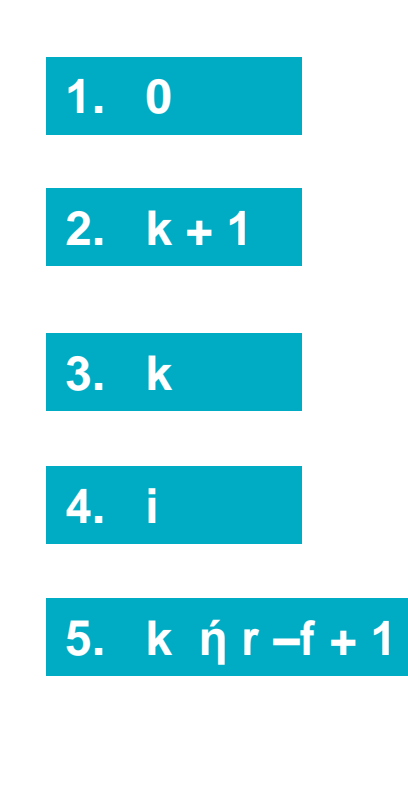

Δίνεται το παρακάτω τμήμα αλγορίθμου:

 $s \leftarrow 0$ Διάβασε x Αν x>0 τότε Αρχή\_επανάληψης s←s+x Διάβασε x Μέχρις\_ότου x≤0 Τέλος\_αν

α) Να κατασκευάσετε το αντίστοιχο διάγραμμα ροής. (μονάδες 6)

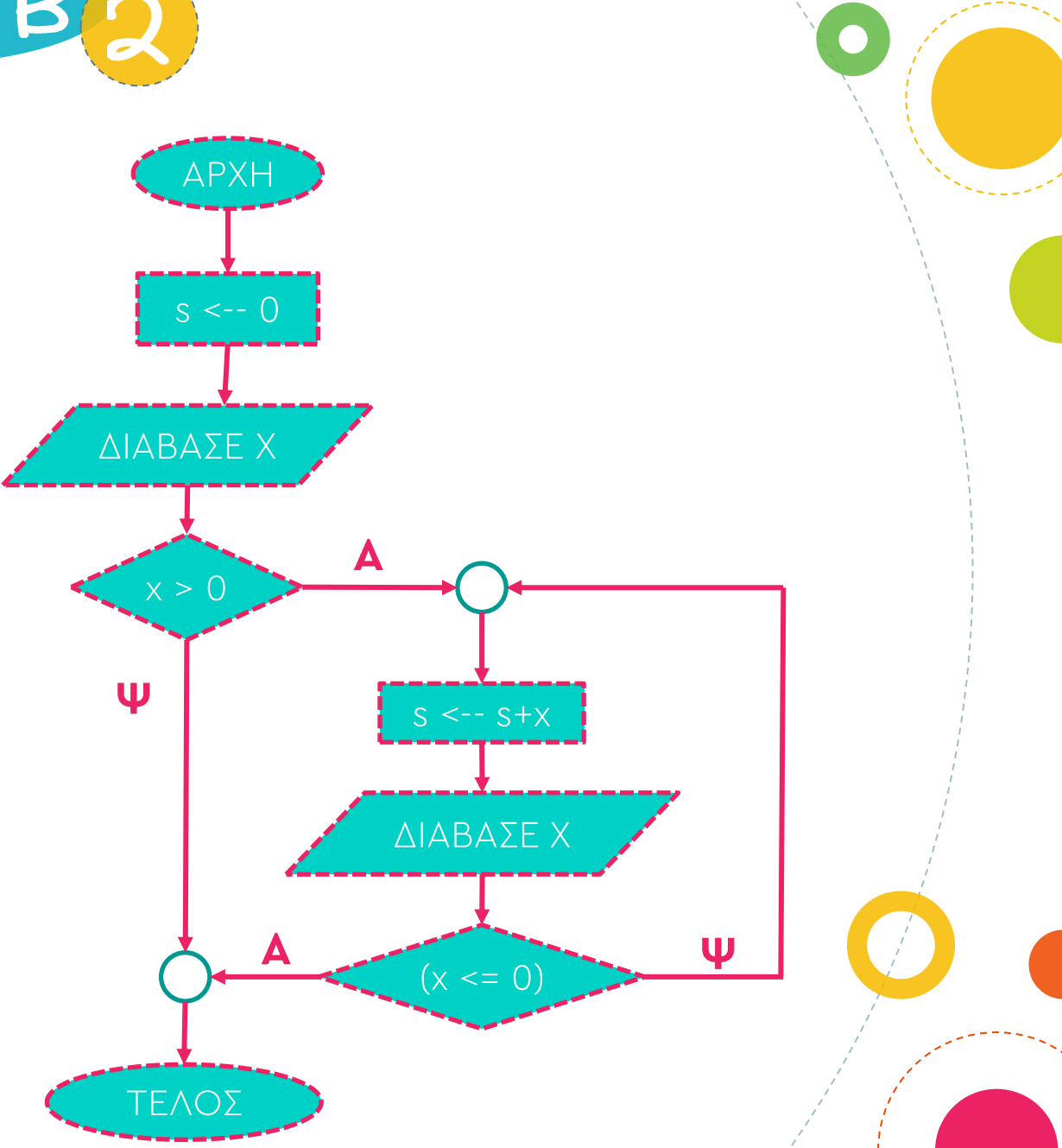

Δίνεται το παρακάτω τμήμα αλγορίθμου:

Oéµa B

 $s \leftarrow 0$ Διάβασε x Αν x>0 τότε Αρχή\_επανάληψης s←s+x Διάβασε x Μέχρις\_ότου x≤0 Τέλος\_αν

β) Να κωδικοποιήσετε τμήμα αλγορίθμου που να υλοποιεί την ίδια λειτουργία με το παραπάνω, χρησιμοποιώντας, αντί για την εντολή επανάληψης ΜΕΧΡΙΣ\_ΟΤΟΥ, την εντολή επανάληψης ΟΣΟ και χωρίς να περιλαμβάνει εντολή επιλογής. (μονάδες 4)

 $S \leftarrow 0$ ΔΙΑΒΑΣΕ Χ ΟΣΟ (Χ>0) ΕΠΑΝΑΛΑΒΕ  $S \leftarrow S + X$ ΔΙΑΒΑΣΕ Χ ΤΕΛΟΣ\_ΕΠΑΝΑΛΗΨΗΣ

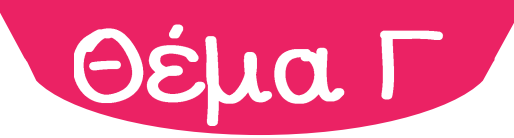

Ένα ηλεκτρονικό κατάστημα προσφέρει σε μαθητές δύο προϊόντα νέας τεχνολογίας σε ειδικές τιμές. Να κατασκευάσετε πρόγραμμα σε ΓΛΩΣΣΑ, το οποίο:

Γ1. Να περιλαμβάνει κατάλληλο τμήμα δηλώσεων. Μονάδες 2

Γ2. Να διαβάζει για καθένα από τα 2 προϊόντα: α) Τον αριθμό τεμαχίων (απόθεμα) που έχει προς πώληση, σε μεταβλητές απ1, απ2, ελέγχοντας ότι δίνεται αριθμός μεγαλύτερος του μηδενός. (μονάδες 2) β) Την τιμή πώλησής του σε μεταβλητές τ1, τ2. (μονάδα 1) Μονάδες 3

Γ3. Για κάθε μαθητή που εισέρχεται στο κατάστημα, να ζητάει τον αριθμό του προϊόντος (1 ή 2) που προτίθεται να αγοράσει (δεν απαιτείται έλεγχος εγκυρότητας τιμών). Εφόσον το προϊόν υπάρχει, να το αφαιρεί από το αντίστοιχο απόθεμα, διαφορετικά να εμφανίζει το μήνυμα «Δεν μπορείτε να εξυπηρετηθείτε». Ο έλεγχος του αποθέματος να γίνεται με κλήση του υποπρογράμματος που περιγράφεται στο ερώτημα Γ5.

Η παραπάνω διαδικασία να τερματίζεται σε οποιαδήποτε από τις εξής περιπτώσεις:

α) Αν εξαντληθούν και τα δύο αποθέματα.

β) Αν ο αριθμός των εισερχόμενων μαθητών που δεν εξυπηρετήθηκαν ξεπεράσει το 20% του συνολικού αριθμού των μαθητών που έχουν προσέλθει μέχρι εκείνη τη στιγμή στο κατάστημα.

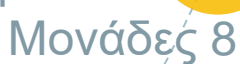

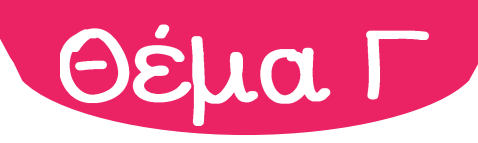

Γ4. Να υπολογίζει και να εμφανίζει τα συνολικά έσοδα του καταστήματος. Μονάδες 3

Γ5. Να κατασκευαστεί η συνάρτηση ΥΠΑΡΧΕΙ, η οποία:

## α) Να δέχεται:

- Τον αριθμό του προϊόντος.
- Το απόθεμα του πρώτου προϊόντος.
- Το απόθεμα του δεύτερου προϊόντος.

β) Να επιστρέφει την τιμή ΑΛΗΘΗΣ εφόσον το προϊόν με τον αριθμό που δόθηκε υπάρχει σε απόθεμα, διαφορετικά την τιμή ΨΕΥΔΗΣ. Μονάδες 4

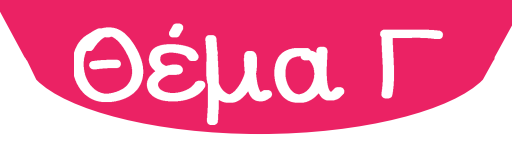

**ΠΡΟΓΡΑΜΜΑ** ΘΕΜΑ\_Γ **ΜΕΤΑΒΛΗΤΕΣ ΑΚΕΡΑΙΕΣ:** ΑΠ1**,** ΑΠ2**,** ΠΛ1**,** ΠΛ2**,** Αρ **ΠΡΑΓΜΑΤΙΚΕΣ:** Τ1**,** Τ2**,** Σ **ΛΟΓΙΚΕΣ:** f **ΑΡΧΗ ΑΡΧΗ\_ΕΠΑΝΑΛΗΨΗΣ ΓΡΑΨΕ** 'Δώσε απόθεμα 1' **ΔΙΑΒΑΣΕ** ΑΠ1 **ΜΕΧΡΙΣ\_ΟΤΟΥ** ΑΠ1 **>** 0 **ΑΡΧΗ\_ΕΠΑΝΑΛΗΨΗΣ ΓΡΑΨΕ** 'Δώσε απόθεμα 2' **ΔΙΑΒΑΣΕ** ΑΠ2 **ΜΕΧΡΙΣ\_ΟΤΟΥ** ΑΠ2 **>** 0 **ΓΡΑΨΕ** 'Δώσε τιμή πωλησης' **ΔΙΑΒΑΣΕ** Τ1**,** Τ2 ΠΛ1 **<-** 0 ΠΛ2 **<-** 0 Σ **<-** 0

**ΟΣΟ (**ΑΠ1 **>** 0 **Η** ΑΠ2 **>** 0**) Η (**ΠΛ1 **<=** ΠΛ2**\***20**/**100**) ΕΠΑΝΑΛΑΒΕ ΓΡΑΨΕ** 'Δώσε αριθμό προιόντος' **ΔΙΑΒΑΣΕ** Αρ ΠΛ2 **<-** ΠΛ2 **+** 1 f **<-** ΥΠΑΡΧΕΙ**(**Αρ**,** ΑΠ1**,** ΑΠ2**) ΑΝ** f **= ΑΛΗΘΗΣ ΤΟΤΕ ΑΝ** Αρ **=** 1 **ΤΟΤΕ** ΑΠ1 **<-** ΑΠ1 **-** 1 Σ **<-** Σ **+** Τ1 **ΑΛΛΙΩΣ** ΑΠ2 **<-** ΑΠ2 **-** 1 Σ **<-** Σ **+** Τ2 **ΤΕΛΟΣ\_ΑΝ ΑΛΛΙΩΣ ΓΡΑΨΕ** 'Δεν μπορείτε να εξυπηρετηθείτε' ΠΛ1 **<-** ΠΛ1 **+** 1 **ΤΕΛΟΣ\_ΑΝ ΤΕΛΟΣ\_ΕΠΑΝΑΛΗΨΗΣ ΓΡΑΨΕ** 'Συνολικά έσοδα:'**,** Σ **ΤΕΛΟΣ\_ΠΡΟΓΡΑΜΜΑΤΟΣ**

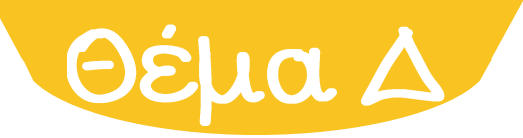

Σε ένα πρόγραμμα ΄ERASMUS+΄ συμμετέχουν 6 χώρες. Κάθε χώρα εκπροσωπείται από ένα σχολείο, το οποίο είναι υπεύθυνο να παρουσιάσει μια θεατρική παράσταση της επιλογής του. Στο τέλος του προγράμματος η παράσταση κάθε σχολείου βαθμολογείται από μια κριτική επιτροπή, καθώς καi από τα υπόλοιπα σχολεία. Οι βαθμοί που δίνονται είναι ακέραιες τιμές από 1 έως10. Να κατασκευάσετε πρόγραμμα σε ΓΛΩΣΣΑ, το οποίο:

Δ1. Να περιλαμβάνει κατάλληλο τμήμα δηλώσεων.

Δ2. Να διαβάζει τις τιμές εισόδου με την εξής σειρά:

α) Τα ονόματα των 6 σχολείων σε πίνακα ON[6]. (μονάδα 1)

β) Τις βαθμολογίες που έλαβαν τα σχολεία από την κριτική επιτροπή, στην κύρια διαγώνιο τετραγωνικού πίνακα Β[6,6]. (μονάδες 2)

γ) Τις βαθμολογίες που πήρε κάθε σχολείο από τα άλλα 5 σχολεία στις υπόλοιπες θέσεις του πίνακα Β. Για παράδειγμα, το στοιχείο Β[2,4], αντιστοιχεί στη βαθμολογία που πήρε το σχολείο 2 από το σχολείο 4. (μονάδες 2)

Μονάδες 5

Μονάδες 2

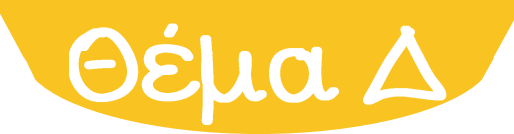

Δ3. Να υπολογίζει για κάθε σχολείο τον μέσο όρο των 6 βαθμών που έλαβε.

Δ4. Να εμφανίζει το όνομα του σχολείου στο οποίο η κριτική επιτροπή έδωσε τη μεγαλύτερή της βαθμολογία, θεωρώντας ότι υπάρχει μόνο ένα τέτοιο σχολείο.

Δ5. Να εμφανίζει τα ονόματα των σχολείων ταξινομημένα με βάση τον μέσο όρο βαθμολογίας που έλαβαν κατά φθίνουσα σειρά. Σε περίπτωση ισοβαθμίας να εμφανίζει τα ονόματα αλφαβητικά.

Μονάδες 4

Μονάδες 3

Μονάδες 6

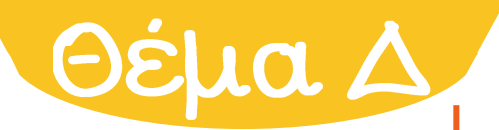

**ΠΡΟΓΡΑΜΜΑ** ΘΕΜΑ4

**ΜΕΤΑΒΛΗΤΕΣ**

**ΑΚΕΡΑΙΕΣ:** I**,** J**,** B**[**6**,** 6**],** SUM**,** MAX**,** ΘMAX **ΠΡΑΓΜΑΤΙΚΕΣ:** MO**[**6**],** TEMP1 **ΧΑΡΑΚΤΗΡΕΣ:** ON**[**6**],** TEMP2

**ΑΡΧΗ**

**ΓΙΑ** I **ΑΠΟ** 1 **ΜΕΧΡΙ** 6 **ΔΙΑΒΑΣΕ** ON**[**I**] ΤΕΛΟΣ\_ΕΠΑΝΑΛΗΨΗΣ ΓΙΑ** I **ΑΠΟ** 1 **ΜΕΧΡΙ** 6 **ΔΙΑΒΑΣΕ** B**[**I**,** I**] ΤΕΛΟΣ\_ΕΠΑΝΑΛΗΨΗΣ ΓΙΑ** I **ΑΠΟ** 1 **ΜΕΧΡΙ** 6 **ΓΙΑ** J **ΑΠΟ** 1 **ΜΕΧΡΙ** 6 **ΑΝ** I **<>** J **ΤΟΤΕ ΔΙΑΒΑΣΕ** B**[**I**,** J**] ΤΕΛΟΣ\_ΑΝ ΤΕΛΟΣ\_ΕΠΑΝΑΛΗΨΗΣ ΤΕΛΟΣ\_ΕΠΑΝΑΛΗΨΗΣ**

**ΓΙΑ** I **ΑΠΟ** 1 **ΜΕΧΡΙ** 6 SUM **<-** 0 **ΓΙΑ** J **ΑΠΟ** 1 **ΜΕΧΡΙ** 6 SUM **<-** SUM **+** B**[**I**,** J**] ΤΕΛΟΣ\_ΕΠΑΝΑΛΗΨΗΣ** MO**[**I**] <-** SUM**/**6 **ΤΕΛΟΣ\_ΕΠΑΝΑΛΗΨΗΣ**  $MAX < -1$ **ΓΙΑ** I **ΑΠΟ** 1 **ΜΕΧΡΙ** 6 **ΑΝ** B**[**I**,** I**] >** MAX **ΤΟΤΕ** MAX **<-** B**[**I**,** I**]** ΘMAX **<-** I **ΤΕΛΟΣ\_ΑΝ ΤΕΛΟΣ\_ΕΠΑΝΑΛΗΨΗΣ ΓΡΑΨΕ** ON**[**ΘMAX**]** 

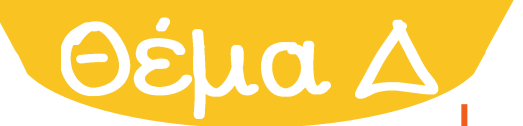

**ΓΙΑ** I **ΑΠΟ** 2 **ΜΕΧΡΙ** 6

**ΓΙΑ** J **ΑΠΟ** 6 **ΜΕΧΡΙ** I **ΜΕ\_ΒΗΜΑ -**1 **ΑΝ** MO**[**J**] >** MO**[**J **-** 1**] ΤΟΤΕ** TEMP1 **<-** MO**[**J**]** MO**[**J**] <-** MO**[**J **-** 1**]** MO**[**J **-** 1**] <-** TEMP1 TEMP2 **<-** ON**[**J**]** ON**[**J**] <-** ON**[**J **-** 1**]** ON**[**J **-** 1**] <-** TEMP2 **ΑΛΛΙΩΣ\_ΑΝ** MO**[**J**] =** MO**[**J **-** 1**] ΤΟΤΕ ΑΝ** ON**[**J**] <** ON**[**J **-** 1**] ΤΟΤΕ** TEMP2 **<-** ON**[**J**]** ON**[**J**] <-** ON**[**J **-** 1**]** ON**[**J **-** 1**] <-** TEMP2 **ΤΕΛΟΣ\_ΑΝ ΤΕΛΟΣ\_ΑΝ ΤΕΛΟΣ\_ΕΠΑΝΑΛΗΨΗΣ ΤΕΛΟΣ\_ΕΠΑΝΑΛΗΨΗΣ**

**ΓΙΑ** I **ΑΠΟ** 1 **ΜΕΧΡΙ** 6 **ΓΡΑΨΕ** ON**[**I**] ΤΕΛΟΣ\_ΕΠΑΝΑΛΗΨΗΣ ΤΕΛΟΣ\_ΠΡΟΓΡΑΜΜΑΤΟΣ** 

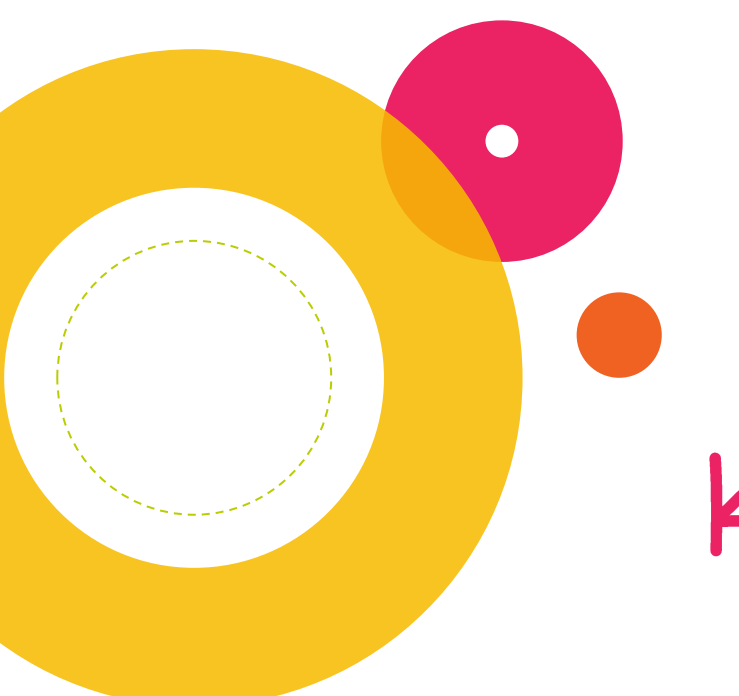

Πανελλήνιες 2022

# Kaná anotenéouata!

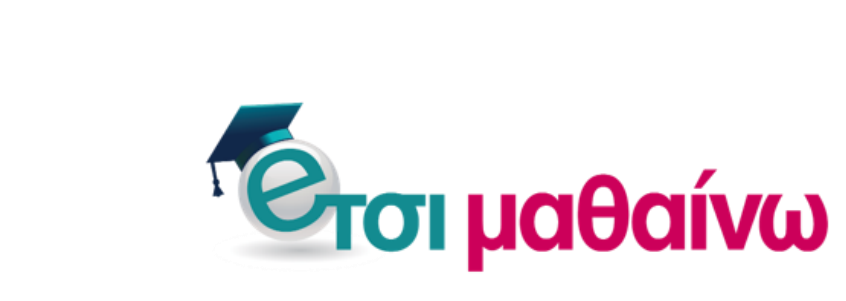